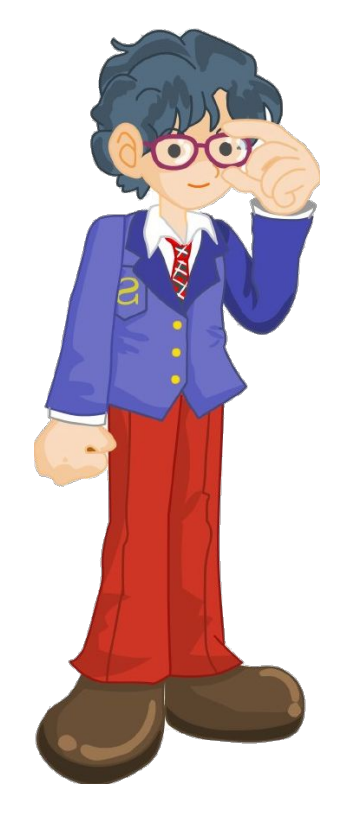

# **Обчислення за хімічними рівняннями відносного виходу продукту реакції**

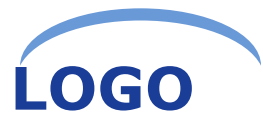

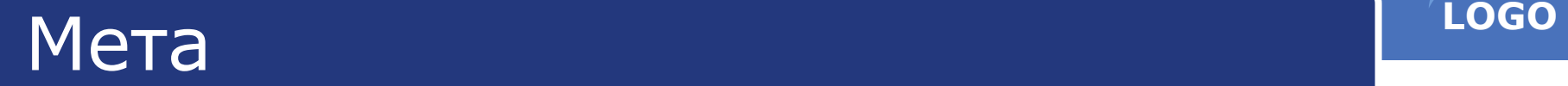

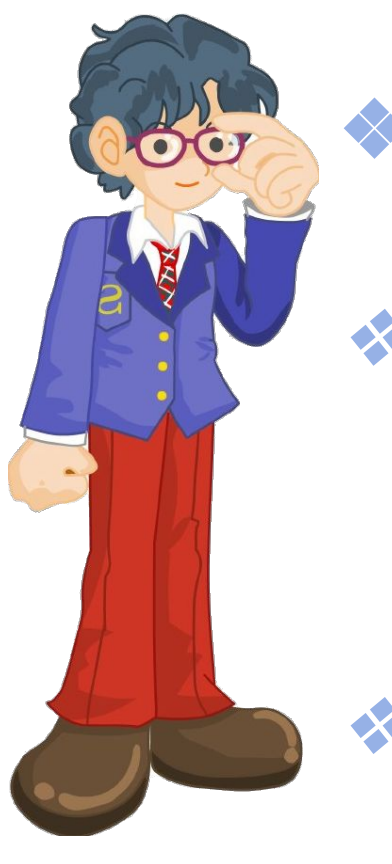

❖ *З'ясувати суть поняття «вихід продукту реакції»*

❖ *Засвоїти алгоритм розв'язування задач на обчислення за хімічними рівняннями відносного виходу продукту реакції.*

❖ *Навчитися обчислювати за хімічними рівняннями відносний вихід продукту реакції.*

## **LOGO** Навіщо це треба?

- ❖ Вивчаючи хімію, ви ознайомилися з різними типами задач, які не тільки дають змогу проводити обчислення, а й відіграють значну роль у виробничих процесах, сприяють більш рентабельному використанню сировини та продукції.
- ❖ Однак за допомогою розрахунків не завжди отримують такий самий результат, що й на виробництві, оскільки під час добування того чи іншого продукту можливі втрати.

# Чому бувають втрати? **Пому бувають втрати?**

- ❖ Здійснення будь-якого технологічного процесу неможливе без певних втрат речовин.
- ❖ Втрати відбуваються вже при транспортуванні сировини, її подрібненні, розчиненні, завантаженні в реактор.
- ❖ Багато реакцій, які здійснюють на хімічних заводах, є оборотними. Тому досягти повного перетворення вихідних речовин на цільові продукти не вдається.
- ❖ Крім того, іноді водночас із основною реакцією відбувається інша (побічна), і частина реагентів витрачається на утворення сторонніх речовин.
- ❖ *Отже, продукту реакції завжди утворюється менше, ніж розраховано за хімічним рівнянням.*
- ❖ **Теоретичний вихід** відповідає масі(m) або об'єму (V) або кількості речовини (у), що знаходимо за рівнянням реакції. m(теор.) – маса теоретичного виходу V (теор.) – об'єм теоретичного виходу
- ❖ **Практичний вихід** це маса або об'єм або кількість речовини, що отримують під час виробництва. m(пр.) маса практичного виходу V (пр.) – об'єм практичного виходу

# **LOGO** Вихід продукту реакції

- ❖ **Вихід продукту**  це відношення реальної маси (об'єму чи кількості речовини) продукту (практичний вихід) до теоретично можливої, обчисленої за рівнянням реакції (теоретичний вихід); виражається у відсотках (%) або частках одиниці.
- ❖ Цю величину позначають грецькою літерою **η (ета)** і обчислюють за формулами

 $=\frac{m(\text{IPBART.})}{m(\text{TeOD.})} \cdot 100\%$  $=\frac{V(10) dK L}{V(1000)}$  . 100 %

### **LOGO** Формули для обчислення виходу продукту реакції

$$
\eta = \frac{m \text{ np}}{m \text{ rep.}} \qquad \eta = \frac{V \text{ np}}{V \text{ rep.}} \qquad \eta =
$$

 $m \pi p = \eta \cdot m \text{ reop}$ 

$$
m \text{ repo} = \frac{m \text{ np}}{n}
$$

**υ**

**υ**

**пр**

# **LOGO Алгоритм розв'язку задач**

- 1. Записуємо скорочену умову задачі (дано).
- 2. Складаємо рівняння хімічної реакції, обов'язково урівнюємо (виставляємо коефіцієнти).
- 3. Над формулами речовин з умови задачі записуємо відому величину й невідому з відповідними одиницями вимірювання.
- 4. Під формулами речовин з відомою і невідомою величиною записуємо відповідні значення цих величин, знайдені за рівнянням реакції.
- 5. Обчислюємо теоретичний вихід речовини. Для цього складаємо й розв'язуємо пропорцію на підставі двох даних, узятих з рівняння реакції, і двох даних — з умови задачі.  $m$  np.
- 6. Обчислюємо вихід продукту реакції за формулою  $\eta =$  $m$  reop.
- 7. Записуємо відповідь.

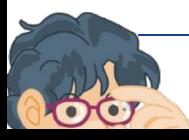

### **LOGO** Розв'язуємо задачі

*№1.Обчислити вихід амоніаку, якщо відомо, що після взаємодії азоту об' ємом 2,24 л (н.у.) із воднем утворився амоніак об'ємом 4,0 л.*

$$
\left.\begin{array}{c|c}\n\text{A} & \text{B} & \text{B} \\
\hline\nV(N_2) &= 2,24 \text{ J} \\
\hline\nV(N_3) &_{\text{np}} &= 4 \text{ J} \\
\hline\n\eta \text{ (NH}_3) - ? & 1. \text{ V}_{\text{reop}}(NH_3) = 2 \cdot 2,24 \text{ J} = 4,48 \text{ J}\n\end{array}\right.
$$

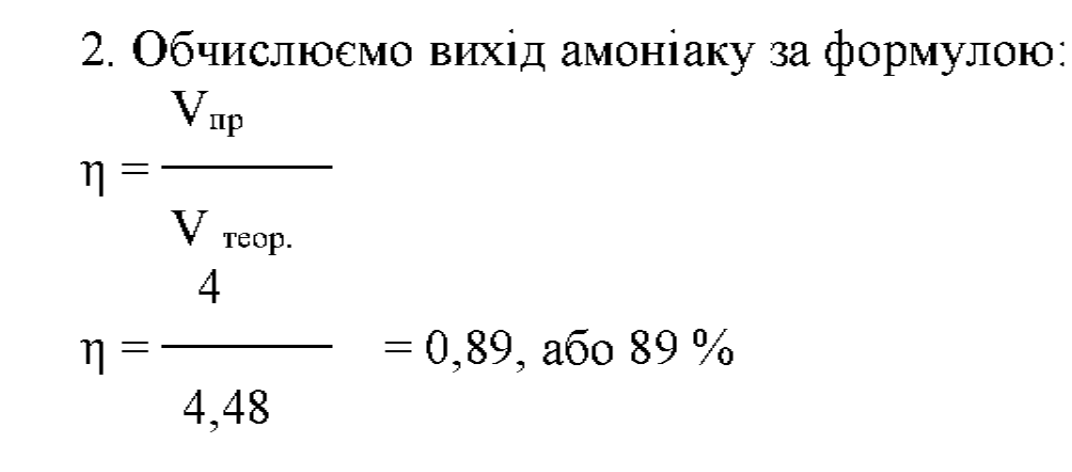

Відповідь.  $\eta$  (NH<sub>3</sub>) = 0,89, або 89 %.

#### Розв'язуємо задачі

№2.Обчисліть об'єм амоніаку(н.у.), який можна одержати з азоту об'ємом 0,68 л і достатньої кількості водню, якщо вихід амоніаку становить 43 %.

**LOGO**

$$
\begin{array}{c|c}\n\text{A} & \text{A} & \text{B} \\
\hline\nV(N_2) = 0.68 \text{ J} & 0.68 \text{ J} & \text{X} \\
\hline\n\eta(\text{NH}_3) = 43 \text{ %} & \text{A} & \text{A} \\
\hline\n\text{V}(\text{NH}_3)_{\text{mp}} > 7 & & & \\
\hline\n\end{array}
$$

- Знаходимо об'єм амоніаку, який можна одержати теоретично:  $V_{\text{reop}}(NH_3) = 2 \cdot 0,68 \text{ J} = 1,36 \text{ J}$
- 2. Знаходимо об'єм амоніаку, який утворився фактично. Використаємо для цього формулу:  $V_{\text{np}}$

 $\eta$  $V_{\text{reop}}$ звідси  $V_{(nparr.)} = \eta \cdot V_{(reop.)}$  $V_{(npaxr.)} = 0,43 \cdot 1,36 \pi = 0,58 \pi$ Відповідь.  $V(NH_3)_{\text{mp}} = 0.58$  л

#### Розв'язуємо задачі

❖ №3. Під час випалювання плюмбум (ІІ) сульфіду одержали 0,08 моль плюмбум (ІІ) оксиду, що становить 80% від теоретично можливого. Яку масу PbS витратили? Дано:

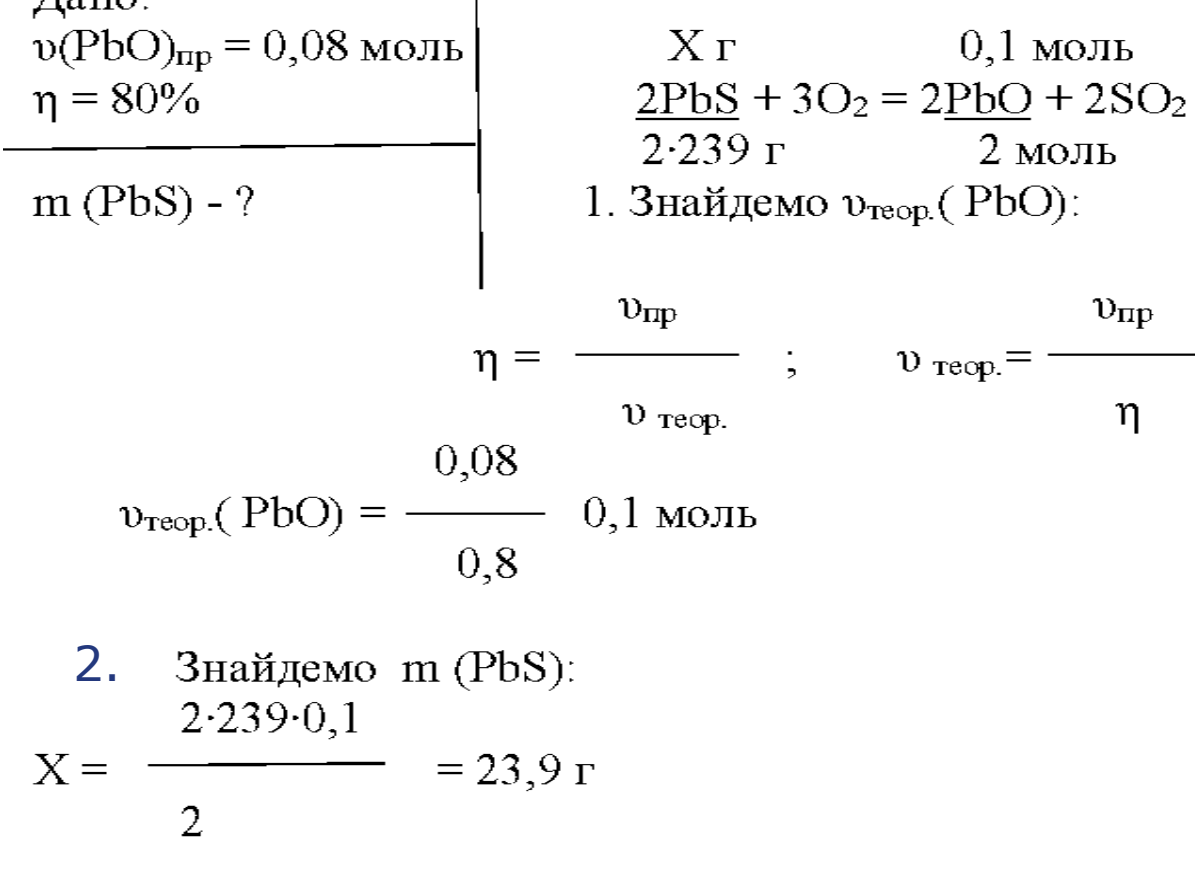

Відповідь: m  $(PbS) = 23.9 r$ 

**LOGO**

# **LOGO** Домашнє завдання

#### ❖ Розв'яжіть задачі:

*Задача № 1.*

*Із 46,8 г натрій хлориду в результаті реакції з достатньою кількістю концентрованої сульфатної кислоти добуто 21,9 г гідроген хлориду. Знайти відносний вихід продукту реакції. (75%)*

*Задача № 2* 

 При окисненні 17,32 л сульфур (IV) оксиду утворилося 60 г сульфур (VI) оксиду. Визначити відносний вихід продукту реакції. (97%)